# Практика 13. Регрессионные модели характеристик насосных агрегатов (начало совпадает с практикой 2, новое начиная с части 3)

### Часть 1. Подготовка данных

1. Скачать с сайта курса данные по характеристикам насосных агрегатов (НА).

Данные представляют собой реальные обезличенные данные по напорным и характеристикам мощности  $(n)$ характеристикам (QH) насосных агрегатов нефтеперекачивающих станций. В одном файле содержатся данные по одному НА. В имени файла указывается номер нефтеперекачивающей станции (НПС) и номер агрегата. Каждый файл содержит 3 колонки Q, H,  $\eta$ .

Если данные по всем вариантам не выложены, нужно взять пример данных (он точно выложен) и начать отлаживать код на нем.

2. Для зачитки данных по агрегатам воспользуйтесь функцией (есть в архиве с данными):

function  $[Q, H, N]$  = read pump data (station number, pump number)

функция на вход принимает номер НПС и номер НА (возьмите их своего варианта), на выходе выдает Q, H, n.

Если данные не выложены, временно берите station number = 1 и pump number = 1. По готовности данных, переделать под свой вариант.

### Часть 2. QH-характеристика и характеристика КПД

- 1. Построить регрессионную модель с полиномом 0-го, 1-го, 2-го, 3-го порядков.
- 2. Построить модели на основе аппроксимации из литературы по гидравлике:
	- а. Для QH-характеристики

$$
H(Q) = a - bQ^2
$$

b. Для характеристики мощности

$$
\eta(Q) = k_1 Q - k_2 Q^2
$$

Для оценок коэффициентов моделей использовать как формулу  $\hat{\beta} = (X^T X)^{-1} X^T Y$ . так и функцию regress

- 3. Построить график  $H(Q)$ , на который вывести
	- а. исходные данные (вывести отдельными точками, например, кружками)
	- b. предсказания всех моделей из части 2 в диапазоне Q от нуля до 1.5 \* max(Q), (график вывести линиями)
	- с. легенду для графиков всех моделей (чтобы не путать модели друг с другом)

Отмасштабировать график по Н в диапазоне от нуля до max(H), используя функцию ylim.

- 4. Построить график  $\eta(Q)$ , на который вывести
	- а. исходные данные (вывести отдельными точками, например, кружками)
	- b. предсказания всех моделей из части 2 в диапазоне Q от нуля до 1.5 \* max(Q), (график вывести линиями)
	- с. задать диапазон по кпд. от нуля
	- d. вывести легенду для графиков всех моделей (чтобы не путать модели друг с другом)

Отмасштабировать график по  $\eta$  в диапазоне от нуля до max( $\eta$ ), используя функцию ylim.

- 5. Для каждой модели рассчитать вектор регрессионных остатков  $e = Y X\hat{\beta}$ 
	- а. построить график регрессионных остатков как функции от расхода Q (вывести отдельными точками, например, кружками)
	- b. построить график регрессионных остатков по номерам экспериментов
	- с. вывести гистограмму регрессионных остатков

Провести визуальный анализ графика регрессионных остатков и их гистограмм. Найти подозрительные на ваш взгляд особенности. По возможности обосновать свои подозрения.

#### Часть 3. Метрики качества модели

1. Реализовать функцию расчета коэффициента детерминации и сопутствующие функции:

```
function S2 = calc residual dispersion(y, y prediction, k)
function TSS = calc TSS(y)function ESS = calc ESS(y, y) prediction)
function RSS = calc RSS(y, y prediction)
function R2 = \text{calc } R2(y, y \text{ prediction})у - вектор фактических значений
```
- y prediction вектор откликов тестируемой модели
- k порядок тестируемой модели
- 2. Рассчитать и свести в таблицу следующие показатели по всем моделям
	- а. Несмещенную оценку дисперсии шума
	- b. Коэффициент детерминации  $R^2$  с помощью calc R2 и с помощью функции regress. Убедиться, что значения совпадают (при несовпадении найти ошибку в Матлабе или у себя в коде).
- 3. Провести анализ таблицы, выбрать лучшую модель.

### Часть 4. Анализ регрессионных остатков

1. Реализовать функцию расчета статистики и функцию проверки гипотезы критерия Вальда-Вольфовица

```
function Ns = qet series count(e)function [Nplus, Nminus] = get signed values count (e)
function [random residuals, z, Ns] = test residuals randomness(e)
```
е - вектор остатков, отсортированных по величине фактора

Ns - количество серий

Nplus, Nminus - соответственно, количество положительных и отрицательных элементов в выборке

random residuals - равно единице, если остатки случайны, нулю если нет

z - стандартизированное значение статистики критерия

Примечание. При реализации корректно считайте пороги с учетом того, должен ли быть критерий односторонний или двусторонний.

- 2. Убедиться, что z-статистика совпадает со значением, возвращаемой функцией runstest.
- 3. Построить графики регрессионных остатков с сортировкой по величине возрастания фактора (расхода), по оси абсцисс - номер эксперимента в отсортированной последовательности. (Можно исправить вывод графика в части 2).
- 4. Рассчитать и свести в таблицу результат анализа регрессионных остатков по всем моделям (QH и КПД).
- 5. Выявить наиболее простую модель (QH и КПД), которая прошла тест на случайность остатков.

#### Часть 5. Проверка значимости модели

1. Реализовать расчет статистики Фишера, используя реализованный ранее расчет ESS и RSS в виде отдельной функции. Реализовать функцию проверки гипотезы о значимости модели.

```
function [F, n1, n2] = model Fstat(y, y prediction, k)function significant model = test model significance (F, n1, n2, alpha)
```

```
у, y_prediction, k – аналогичны с расчетом R^2
```
F - значение формируемой F-статистики при проверке значимости модели, n1, n2 - степени свободы распределения данной статистики

significant model - равна нулю, если модель незначима, единице если значима alpha - уровень значимости

- 2. Убедиться, что расчетное значение F-статистики совпадает с расчетом из функции regress.
- 3. Рассчитать и свести в таблицу (см. ниже) результат проверки значимости по всем моделям (QH и КПД).

## Часть 6. Проверка значимости оценок коэффициентов модели

1. Реализовать функцию расчета стьюдентизированных оценок коэффициентов регрессии. Реализовать функцию проверки значимости коэффициентов регрессии.

```
function [beta st, beta bounds] = ...
      studentize beta est (beta est, K est, n, alpha)
function significant coeff = ...
      test coefficient significance (beta st, n, alpha)
```
beta est - оценки коэффициентов

beta\_st - стьюдентизированные оценки коэффициентов

beta\_bounds - доверительный интервал оценок коэффициентов регрессии

$$
\hat{\beta}_i - t_{\rm n}(\alpha) < \beta_i < \hat{\beta}_i + t_{\rm n}(\alpha)
$$

K est - оценка ковариационной матрицы оценок коэффициентов

n - объем выборки, по которой строились оценки коэффициентов

significance\_coeff - вектор из k булевых значений, которые равны единице, если коэффициент значим, иначе равны нулю

alpha - уровень значимости при расчете доверительного интервала и порогов критерия

- 2. Убедиться, что расчет доверительных интервалов совпадает с расчетом функции regress (выходной аргумент bint [b, bint] = regress  $(y, X, \text{alpha})$ ).
- 3. Реализовать альтернативный способ проверки значимости коэффицентов: если ноль лежит внутри доверительного интервал оценки коэффициента, то коэффициент незначим.

function significant coeff = ...

test coefficient significance alt (beta bounds)

4. Рассчитать и свести в таблицу (см. ниже) результат проверки значимости всех коэффициентов по всем моделям (QH и КПД).

## Результаты практики в табличном виде

Запись результатов расчета выполнить в формате Microsoft Excel с помощью функции xlswrite. Имя файла указывать в виде models\_ <фамилия>.xls, чтобы не было путаницы.

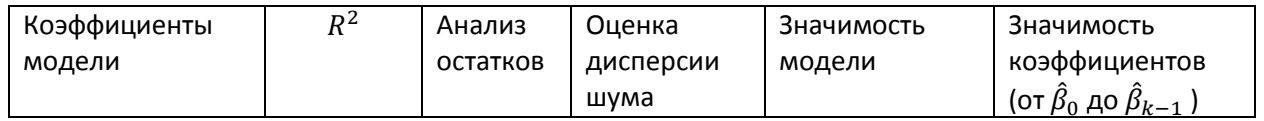

# Вопросы к защите (будут дополняться)

- 1. Коэффициент детерминации  $R^2$ 
	- а. Понятие тривиальной (опорной) модели. Эквивалентность МНК тривиальной модели и прогноза по средневыборочному.
	- b. Формулы и содержательный смысл RSS, TSS, ESS
	- с. Доказательство равенства  $TSS = RSS + ESS$
	- d. Формула коэффициента детерминации  $R^2$ . Чему соответствуют значения  $R^2$ , равные 0%, 50%, 100%.
	- е. Как на основе  $R^2$  выбрать лучшую модель и нескольких моделей-кандидатов?
	- f. Какие имеются негативные следствия из того, что  $R^2$  случайная величина?
- 2. Статистический критерий серий (Вальда-Вольфовица).
	- а. Случайный ряд, ряд с трендом, ряд с периодичностью. Исходя из определения серии, указать, для какого типа ряда их количество  $N_s$  больше или меньше.
	- b. Формулировки основной и альтернативной гипотезы.
- c. Эскизы распределений статистики  $N_{\rm s}$  в условиях основной и альтернативной гипотез.
- d. Формула стандартизированной статистики
- e. Распределения статистики  $N<sub>S</sub>$  и стандартизированной статистики *z* в условиях основной гипотезы (точная форма распределения).
- 3. Анализ регрессионных остатков
	- a. Типичный вид графика регрессионных остатков при заниженном порядке аппроксимации.
	- b. Статистические свойства регрессионных остатков.
	- c. Какие из статистических свойств нарушаются при занижении порядка аппроксимации?
	- d. Применение критерия серия к анализу коррелированности регрессионных остатков. Какой тип ряда с точки зрения критерия серий формируется при занижении порядка аппроксимации?
	- e. Какую модель следует выбрать, исходя из анализа регрессионных остатков.
- 4. Критерий Фишера для проверки значимости модели.
	- a. Распределение Фишера, связь с распределением хи-квадрат.
	- b. Корректно ли применять критерий Фишера для проверки значимости модели, у которой регрессионные остатки не коррелированы?
	- c. Эскиз графиков распределений статистик.
- 5. Критерий Стьюдента для проверки значимости коэффициентов модели.
	- a. Статистика критерия стьюдентизированные оценки коэффициенты.
- 6. Что можно сказать о возможности использования построенных моделей в работе?
	- a. Будут ли они отражать физику процесса на новых режимах работы?
	- b. Какова физика процесса?
	- c. Чтобы ответить на вопросы, надо указать, какие возможны новые режимы (а какие нет)?
	- d. Чтобы рассуждать о режимах, надо вспомнить, где установлен или может быть установлен насосный агрегат. Это не обязательно магистральный трубопровод.
- 7. Модель какого порядка лучше выбрать и почему?
- 8. Есть ли выбросы в ваших данных?
- 9. Ваши замечания по полученным регрессионным остаткам. Наблюдается ли тренд или колебательность?